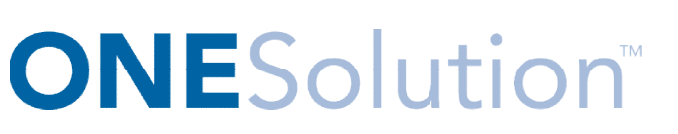

# **BID & QUOTE MANAGEMENT AGENDA**

## **Course Outline**

**Recommended Training Format:** Live Virtual Classroom

**Estimated Hours:** 2 hours Client Interaction; .67 hours Consultant preparation and follow-up

#### **Prerequisites:**

- 1. Access to ONESolution
- 2. Prior Knowledge of ONESolution (previously known as IFAS)

**Audience:** Key ONESolution Users, IT Support

**Audience:** Key ONESolution Users, IT Support<br>**Objective:** During this training, you will learn how to navigate in the ONESolution Bid and Quote Management module and learn the basic overview of the module. This knowledge should be applied for Testing, End User Training and GO LIVE scenarios. scenarios.

### **What You Will Learn:**

- Overview
	- o Integration Picture
	- o System Process
	- o System Features/Functions Demonstration
- Process
	- o Integration Picture
	- o Define Formal Bid
	- o Create a TBD Purchase Requisition
	- o Reference Bid Number on TBD Purchase Requisition
	- o Create list of Bidders
- o Create a CDD cover letter to pull in the list of eligible bidders atures/Functions Demonstration<br>
Picture<br>
mal Bid<br>
BD Purchase Requisition<br>
Bid Number on TBD Purchase Requisition<br>
of Bidders<br>
DD cover letter to pull in the list of eligible bidders<br>
shor Responses<br>
stus on Bid to AW<br>
to
	- o Enter Vendor Responses
	- o Award Responses
	- o Change status on Bid to AW
	- o Run Utility to Create Purchase Orders
- Maintenance
	- o General Information Screen
	- o BM Codes
	- o BQ Tracking

#### **CDD Reports**

**Look at corresponding Bid & Quote Management CDD reports** 

**Homework:** Document Process

Connect the Community \*\*\*\*\*